AutoCAD

- 13 ISBN 9787115184955
- 10 ISBN 711518495X

出版时间:2008-10

页数:261

版权说明:本站所提供下载的PDF图书仅提供预览和简介以及在线试读,请支持正版图书。

www.tushu111.com

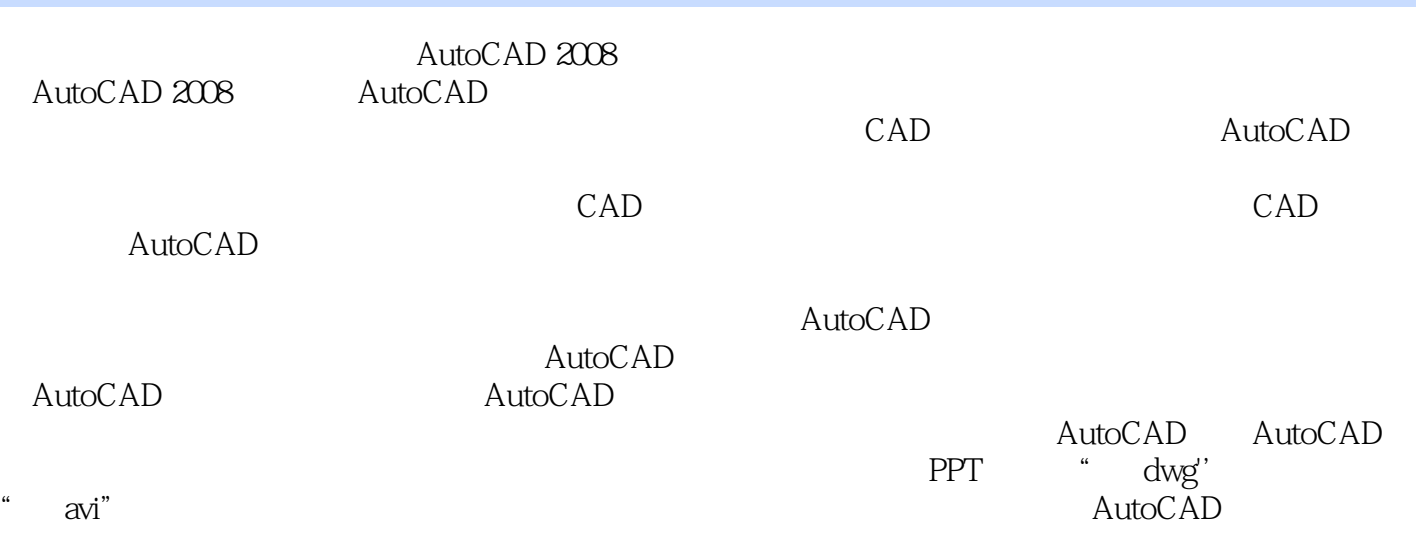

1 AutoCAD 2008 11.1 AutoCAD 2008 11.2 AutoCAD 2008 21.3 AutoCAD 2008 31.3.1 41.3.2 41.3.3 51.3.4  $51.35$   $61.36$   $61.37$   $61.4$  AutoCAD 2008 81.4.1 81.4.2 101.4.3 111.44 121.5 AutoCAD 2008  $121.5.1$   $121.5.2$   $131.5.3$   $151.5.4$ 151.6 AutoCAD 211.7 22 222 242.1 242.2 252.2.1 AutoCAD 2008 252.2.2 252.2.3 262.2.4 282.2.5 292.2.6 292.2.6 292.3 292.3 292.3 292.3 292.3 292.3 enterprise and and an  $313.1$   $313.2$   $323.3$   $343.4$   $353.5$ 38 47 4 484.1 484.2 494.3 514.4  $514.5$   $524.5.1$   $524.5.2$   $534.6$   $554.7$  $564.8$   $574.9$   $584.10$   $584.11$   $614.12$  $614.13$   $624.14$   $634.14.1$   $634.14.2$   $644.14.3$  $644.144$   $654.15$   $654.16$   $684.17$   $674.17.1$  $674.17.2$   $704.17.3$   $704.17.4$ 714.17.5 714.17.6 72 72 5 745.1 745.2  $755.2.1$   $755.2.2$   $765.2.3$ 785.3 805.3.1 805.3.2 805.3.2 815.3.3  $825.34$   $835.35$   $835.4$   $845.41$   $845.42$ 855.4.3 855.4.4 865.4.5 875.4.6 905.4.7 915.4.8 925.4.9 935.4.10 945.4.11 955.4.12 965.4.13 975.4.14 985.4.15 995.4.16  $1005.417$   $1025.418$   $1025.419$   $1045.420$   $1055.5$ attes: 1055.6 and 1065.6.1 PROPERTIES 1075.6.2 108 109 6 1126.1 1126.1.1 1126.1.1 1126.1.2  $1136.1.3$  1146.1.4 1166.1.5  $1176.16$  and  $1196.1.7$  $1216.1.8$   $1226.1.9$   $1236.1.10$  $1246.1.11$   $1246.1.12$   $1256.2$  $1256.3$   $1266.3.1$   $1266.3.2$   $1296.3.3$ 1326.3.4 1356.3.5 1376.3.6 1406.4  $1416.4.1$   $1416.4.2$   $1426.4.3$  $1436.4.4$   $1436.4.5$   $144$   $144$   $7$ 1477.1 1477.1.1 1477.1.2 1497.2 1507.2.1 1507.2.2 1537.3 1607.3.1 1607.3.2 1617.3.3 1617.3.4 1617.3.4 1627.4 1637.4.1 1637.4.2 1667.4.3 1667.4.3 1667.4.3 170 171 8 1738.1 1738.1.1 1738.1.2  $1758.1.3$   $1768.1.4$   $1768.2$   $1798.2.1$  $1798.22$  1818.2.3  $1828.24$  1838.3  $184$   $188$  9  $189.1$   $---$ 1899.1.1 OFFSET 1909.1.2 LINE 1919.1.3 XLINE OFFSET 1919.1.4 LINE ROTATE 1929.1.5  $1939.2$  ---  $1949.2.1$   $1959.2.2$  $1959.23$   $1959.24$   $1969.25$ 1979.2.6 1979.2.7 1989.3 — XLINE  $O$ FFSET ARRAY  $1989.4$   $-- 2009.5$  $2039.51$   $2039.52$   $2049.53$   $2049.54$   $2059.55$ 

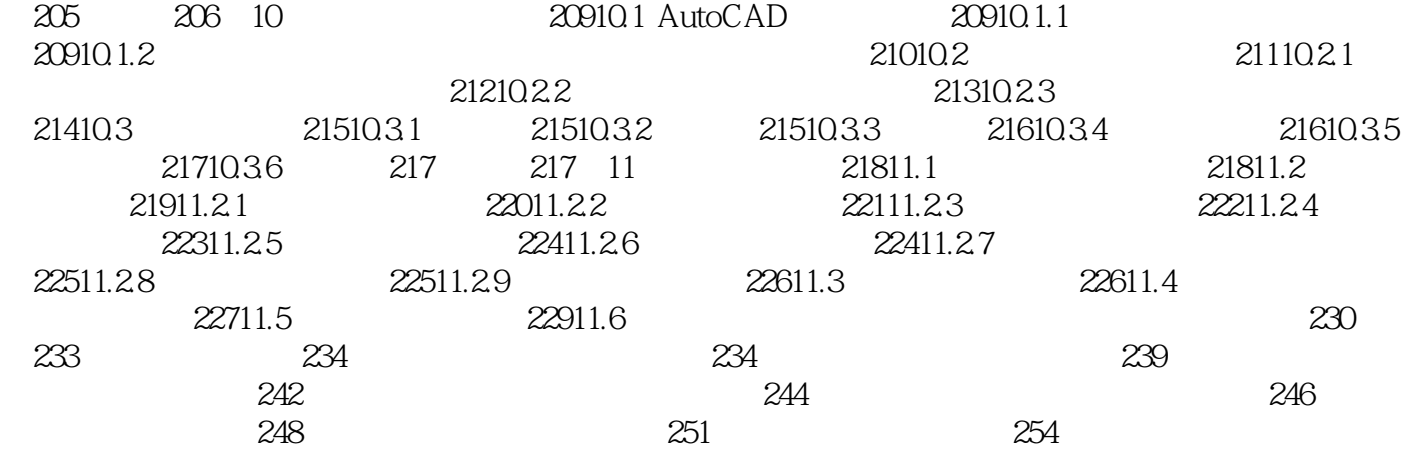

AutoCAD AutoCAD

本站所提供下载的PDF图书仅提供预览和简介,请支持正版图书。

:www.tushu111.com